## Using tape diagrams to add multiples of 10 and ones.

Example:

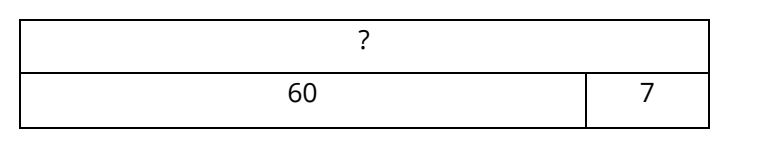

Strip Diagram